**Production d'écrits :** On poursuit le travail d'écriture de devinettes, de charades… Envoyez-moi vos textes sur ma boîte mail pro (sylvie.tironzelli@ac-versailles.fr)

## **Orthographe**: **Accorder l'attribut du sujet** (2).

**-Relire la leçon** (pour un petit rappel): [leçon attribut du sujet.pdf](/blogeugenedelacroixermont/public/cm2c/lecon_attribut_du_sujet.pdf) **-Fiche 2** (exercices d'entrainement) : [accords attributs accords 2.pdf](/blogeugenedelacroixermont/public/cm2c/accords_attributs_accords_2.pdf)

**Numération: Les fractions décimales** (poursuite du travail) -**lire la leçon** (pour un petit rappel) : [leçon fraction décimale.pdf](/blogeugenedelacroixermont/public/cm2c/lecon_fraction_decimale.pdf)

-**Regarder cette nouvelle vidéo pour comprendre** : <https://www.youtube.com/watch?v=2SzIJhUaYbQ>

## **-Exercice de manipulation :**

Prenez 3 pailles de même taille mais de couleurs différentes Laissez une paille entière, coupez une des pailles en 10 morceaux égaux (en dix dixièmes) et coupez une troisième paille en cent parts égales (en cent centièmes) –Si vous n'avez pas de pailles vous pouvez prendre des bandes de papier de longueurs égales (par exemple 10 cm) que vous allez ensuite découpez comme les pailles.

**Avec les morceaux de pailles fabriquez les nombres demandés dans le tableau et remplissez le tableau sur la page suivante.**

**Voici les 3 pailles de 10 cm de couleurs différentes. Coupez les pailles (ou les bandes de papier) comme indiqué :**

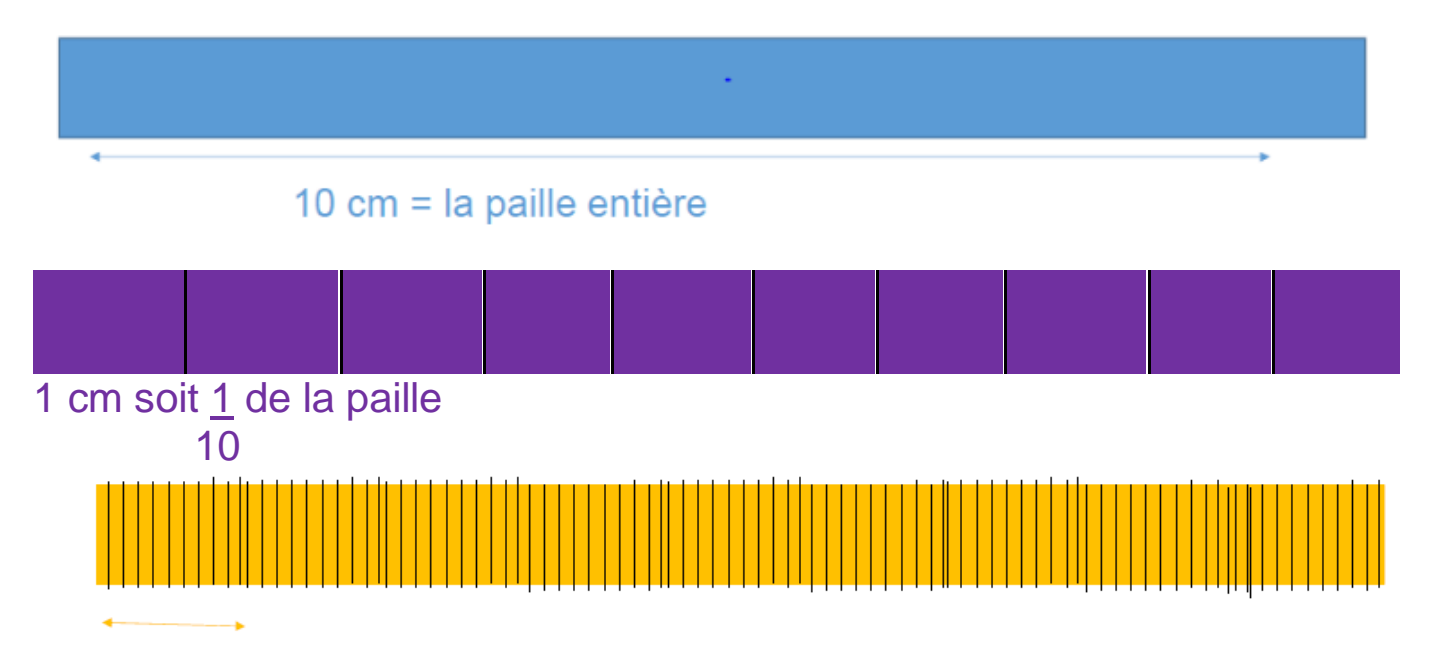

1mm soit 1/100 de la paille

## **Fabriquez le nombre avec les pailles et trouvez les différentes formes EX: 17 dixièmes = 17/10= 1 entier et 7 dixièmes = 1,7**

**(1 : partie entière et 7 : la partie décimale)**

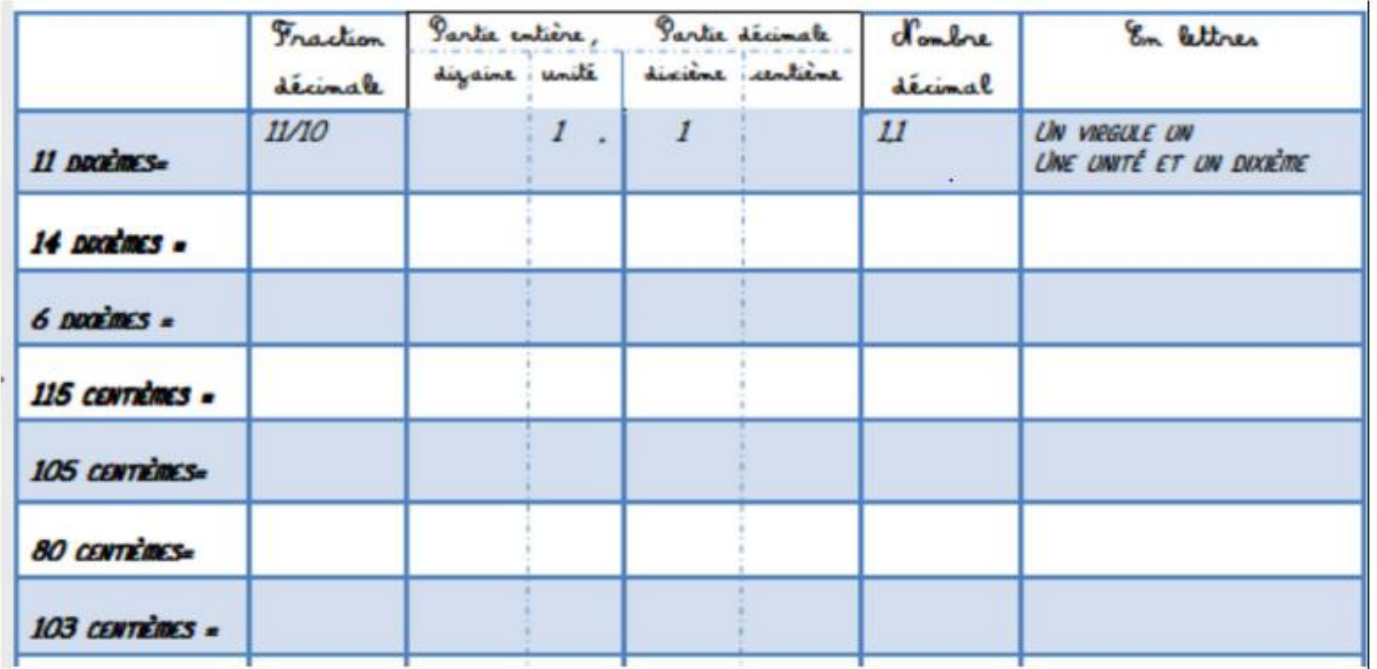

## **Opération** : **Pose et effectue les opérations suivantes :**

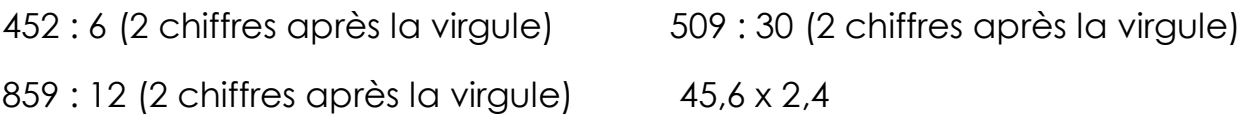

**Lecture:** « comment les serpents sont devenus venimeux ? »

-Lire le conte : [texte comment les serpents sont devenus venimeux.pdf](/blogeugenedelacroixermont/public/cm2c/texte_comment_les_serpents_sont_devenus_venimeux.pdf)

**Géographie:** S'informer avec Internet.

-Lire les documents et compléter les fiches : Fiche 2 - s'informer dans un [monde connecté fiche2.pdf](/blogeugenedelacroixermont/public/cm2c/Fiche_2s_informer_dans_un_monde_connecte_fiche2.pdf)

**Grammaire :** Repérer l'attribut du sujet (2). -Faire le QCM en ligne (révision) : [http://www.quizbean.com/#/l-attribut-du](http://www.quizbean.com/#/l-attribut-du-sujet-1/5d36be8f82390/take)[sujet-1/5d36be8f82390/take](http://www.quizbean.com/#/l-attribut-du-sujet-1/5d36be8f82390/take) -fiche 2 (entraînement) : [Lattribut-du-sujet 2.pdf](/blogeugenedelacroixermont/public/cm2c/Lattribut-du-sujet_2.pdf)

**Problèmes** : La proportionnalité (2).

- Fiche 2 (entraînement) : [proprtionnalité recherche coeff.pdf](/blogeugenedelacroixermont/public/cm2c/proprtionnalite_recherche_coeff.pdf)